## วิธีเปลี่ยนพื้นหลังแล้วให้เงามาในพื้นลังที่เปลี่ยนด้วย

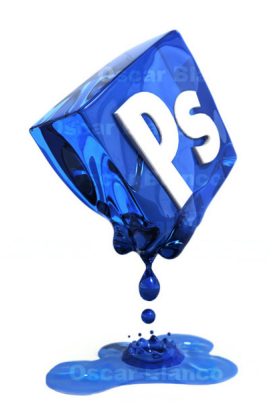